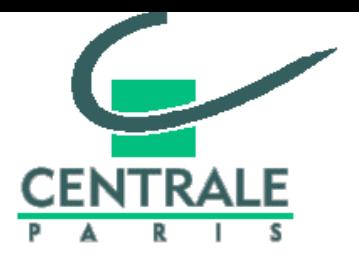

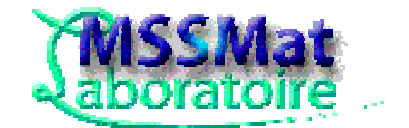

# **Fortran 90/95**

# **Quelles nouveautés ?**

### **Anne-Sophie Mouronval**

### Laboratoire MSS-MAT

26 avril 2004

**MCours.com** 

## **Objectifs**

- Connaître les **principaux apports** de F90/95
- Identifier les **aspects obsolètes**

Formations supplémentaires ou ateliers pour ceux qui le souhaiteront ...

### **Historique**

- 1954 -- Projet de création du premier langage symbolique par IBM : FORTRAN (Mathematical FORmula TRANslating System).
- 1966 -- Fortran IV (Fortran 66), première norme .
- 1977 -- Fortran V (Fortran 77).
- 1991/1992 -- Norme ANSI Fortran 90
- 1994 -- Premiers compilateurs Fortran 90 Cray et IBM.
- 1999 -- Sur Cray T3E puis IBM RS/6000 Fortran 95
- 2004 ? -- Fortran 2003

### **Compatibilité F77/F90**

• La norme 77 est **totalement incluse** dans la norme 90.

• Quelques comportements différents parmi lesquels :

- beaucoup plus de fonctions/sous-programmes intrinsèques.

⇒ risque d'homonymie avec procédures externes F77.

⇒ attribut EXTERNAL recommandé pour les procédures externes non intrinsèques.

- attribut SAVE automatiquement donné aux variables initialisées par l'instruction DATA (en F77 c'était "constructeur dépendant").

### **Apports de Fortran 90**

- 1. "Format libre".
- 2. Objets de types dérivés.
- 3. Blocs DO--END DO, SELECT CASE, WHERE.
- 4. Extensions tableaux : profil, conformance, manipulation, fonctions intrinsèques.
- 5. Allocation dynamique de mémoire (ALLOCATE).
- 6. Pointeurs.
- 7. Procédures internes (CONTAINS), modules (USE).
- 8. Arguments : OPTIONAL, INTENT, PRESENT, passage par mot-clé.
- 9. Bloc interface, surcharge d'opérateurs …
- 10. Procédures récursives.
- 11. Nouvelles fonctions intrinsèques.

### **Format & syntaxe**

Format libre:

- 132 caractères par ligne;
- `!` : commentaires;
- $\cdot$   $\alpha$  : continuation de ligne;
- `; ` : séparateur d'instruction;
- blancs significatifs.

```
Exemple :
```

```
a = 0.; b = 3.
c = 4.0 * sin(a) * cos(b) + &log(b)
```

```
PRINT*, "Cette ligne se continue & 
        &sur la ligne suivante"
```
Nouvelle syntaxe possible pour certains opérateurs logiques  $(F77 \rightarrow F90)$ :

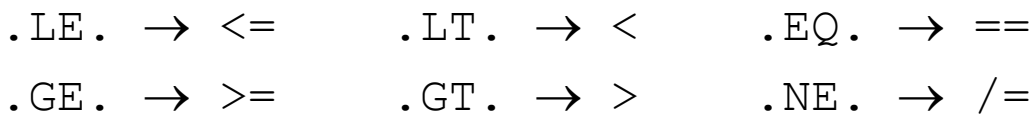

## **Forme générale d'une déclaration**

type[, liste attributs ::] liste objets

### Différents types :

- \* real
- \* integer
- \* double precision
- \* complex
- \* character
- \* logical
- \* type

#### Différents attributs :

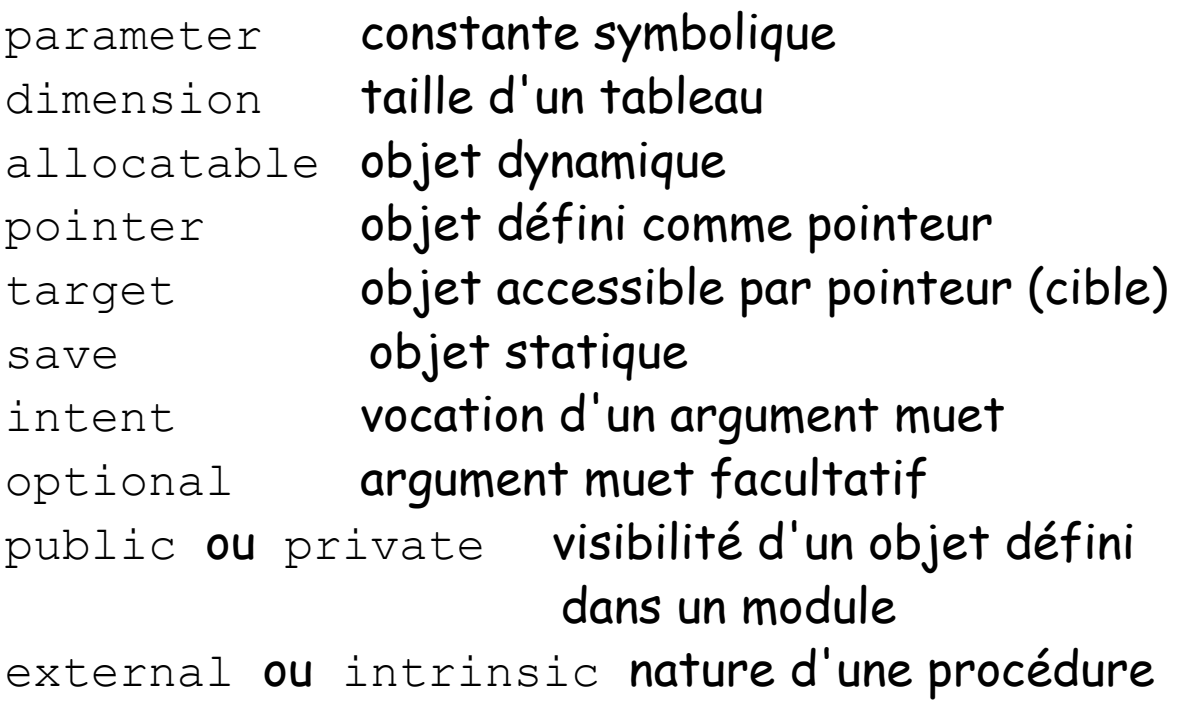

### **Forme générale d'une déclaration (ii)**

#### Exemple :

integer :: nbre, cumul real ::  $x$ ,  $y$ ,  $z$ 

integer, save :: compteur integer, parameter  $:: n = 5$ 

```
double precision a(100) ! Non recommandé
double precision, dimension(100) :: a
complex, dimension(-2:4, 0:5) :: c
```

```
real, pointer :: ptr
```
## **Types dérivés (i)**

**Structure de données** regroupant des données (**composantes**) hétérogènes.

1. Définition des types dérivés :

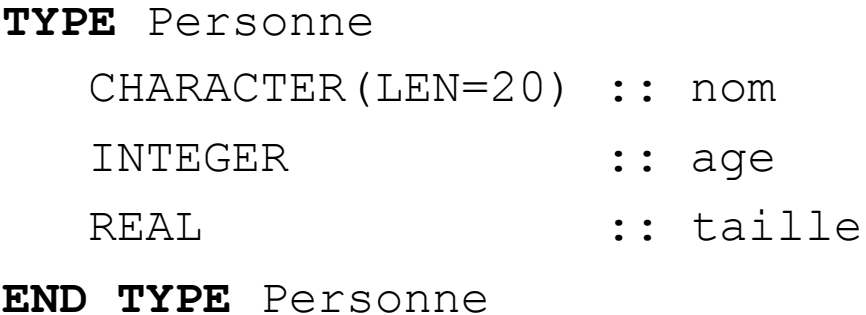

2. Déclaration (attribut TYPE) :

TYPE(Personne) :: ind1, ind2, ind3, ind4

3. Initialisation via un **constructeur de structure** (du même nom que le type créé) :

ind1 = **Personne(** 'Durand', 45, 1.70 **)** ind2 = **Personne(** 'Dupont', 30, 1.64 **)**

## MCours.com

## **Types dérivés (ii)**

#### Affectation et manipulation :

ind3 = ind2 ! Possible car opérateur = ! sur-défini par la norme 90

 $ind4 = ind2 + ind3$  ! Illicite

Accès à un champ : l'opérateur "%" :

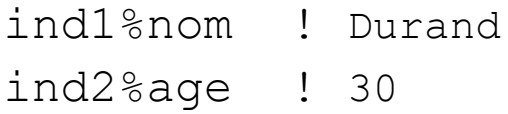

Opérations sur les composantes :

INTEGER :: somme somme = ind1%age + ind2%age

### **Structures de contrôle (i) : boucles DO**

Principales nouveautés :

1. Possibilité de nommer les boucles

```
[étiquette:] DO [contrôle de boucle]
                bloc
              END DO [étiquette]
```
2. Boucles DO sans contrôle de boucle (condition + EXIT pour en sortir)

```
do
   read(*, *) nombre
     if (nombre == 0) EXIT
     somme = somme + nombre
end do
```
### 3. Instruction CYCLE (abandonne le traitement de l'itération courante)

```
do
   read(*, *, iostat=eof)x
   if (eof /= 0) EXIT
   if (x \le 0.) CYCLE
   y = \log(x)end do
```
### **Structures de contrôle (ii) : SELECT CASE**

### Exemple

integer :: n

........

#### **SELECT CASE**(n)

**CASE**(0) ! n=0 print \*, ' il est nul' CASE(1, 2) ! n=1 ou 2 print \*, ' il est petit'  $CASE(3:10)$  !  $3 \le n \le 10$ print \*, ' il est moyen'

 $CASE(11:)$  ! n <= 11 print \*, ' il est grand'

**CASE DEFAULT** ! autres cas print \*, ' il est négatif'

**END SELECT**

### **Tableaux : définitions**

Déclaration d'un tableau : attribut DIMENSION.

• **Etendue** d'un tableau dans une dimension = nombre d'éléments dans cette dimension.

• **Profil** d'un tableau = **vecteur** dont chaque élément est l'étendue du tableau dans la dimension correspondante.

Deux tableaux sont **conformants** s'ils ont le même profil.

#### Exemple :

```
real, dimension(-5:4,0:2) :: x
real, dimension(0:9,-1:1) :: y
```
L'étendue des tableaux  $x$  et  $y$  est 10 dans la 1<sup>ère</sup> dimension et 3 dans la 2ème.

Ils ont même profil : le vecteur (/ 10, 3 /),  $\Rightarrow$  ils sont conformants.

### **Tableaux : initialisation**

Possibilité d'initialiser un tableau 1D au moment de sa déclaration ou lors d'une instruction d'affectation au moyen de **constructeur de tableaux**.

• Pour les tableaux de rang supérieur à 1 on utilisera la fonction RESHAPE que nous verrons plus loin.

• Constructeur de tableau : vecteur de scalaires dont les valeurs sont encadrées par les caractères (/ et /).

#### Exemple :

integer, dimension(4) :: t1, t2, integer :: i

 $t1 =$  (/ 6, 5, 10, 1 /)  $t2 =$  (/  $(i * i, i=1,4)$  /)

Rq ; utilisation de boucles implicites possible.

### **Tableaux : manipulation**

F90 permet de manipuler globalement l'ensemble des éléments d'un tableau (en fait, plusieurs opérateurs ont été sur-définis afin d'accepter des objets de type tableau comme opérande).

**Important : les tableaux intervenant dans une expression doivent être conformants**.

#### Exemple :

```
real, dimension(6,7) :: a, b
real, dimension(2:7,5:11) :: c
b = 1.5 ! possible car un scalaire est
         ! supposé conformant à tout tableau
c = ba = (b * c) + 4.0
```
Remarque : Ici l'opérateur \* est une multiplication terme à terme (différent de MATMUL)

### **Tableaux : sections**

Il est possible de faire référence à une partie d'un tableau appelée "section de tableau" ou "sous-tableau".

• **Sections régulières** : ensemble d'éléments dont les indices forment une progression arithmétique (**notation par triplets**) de la forme :

val init:val fin:pas

• La notation dégénérée ":" correspond à l'étendue de la dimension considérée.

Exemple :

```
integer, dimension(10) :: a,b
integer, dimension(20) :: vec
integer :: i
```

```
a(1:9:2) = (/ (i, i=1, 9, 2) / )a(2:10:2) = (/ (i, i=-1, -9, -2) /)
b(:) = \left(\frac{1+1}{i+1}, i=1, 7\right), a(1:3) /)
vec(4:13) = a**2 + b**2
```
### **Tableaux : sections (ii)**

#### **La valeur d'une expression tableau est entièrement évaluée avant d'être affectée.**

Ainsi, pour inverser un tableau, on pourra écrire :

```
real, dimension(20) :: tab
```
 $tab(:) = tab(20:1:-1)$ 

Ce qui n'est pas du tout équivalent à :

integer :: i

```
do i=1,20tab(i) = tab(21-i)end do
```
Remarque :

il est également possible d'accéder à des éléments quelconques d'un tableau par l'intermédiaire d'un vecteur d'indices ("**indexation indirecte**"). On parle alors de **section irrégulière** ...

### **Tableaux : fonctions intrinsèques (i)**

#### Interrogation

SHAPE(array)  $et$  SIZE(array[,dim]) : profil et taille (ou étendue de la dimension indiquée via dim) de array.

UBOUND(array[,dim]) et LBOUND(array[,dim]): bornes sup/inf de chacune des dimensions (ou seulement de celle indiquée via dim) de array.

```
MAXVAL(array[,dim][,mask]) et
MINVAL(array[,dim][,mask])
```
où mask est un tableau de type logical conformant avec array.

max et min de array.

Exemple :

| 1 3 5 |  $A = |$ | 2 4 6 |

MINVAL(A,dim=2,mask=A>3) retourne  $( / 5, 4 /)$ .

Autres fonctions : MAXLOC(…), MINLOC(…), ALL(…), ANY(…), COUNT(…) .

### **Tableaux : fonctions intrinsèques (ii)**

### Construction/transformation

RESHAPE(source,shape[,pad][,order])

Cette fonction permet de construire un tableau d'un profil donné à partir d'éléments d'un autre tableau.

Exemple :

RESHAPE( $((i, i=1, 6)$  ),  $((2, 3)$ )

a pour résultat :

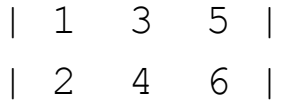

Autres fonctions :

CSHIFT(...), EOSHIFT(...), PACK(...), UNPACK(...), SPREAD(...), MERGE(...), TRANSPOS(...).

### **Tableaux : fonctions intrinsèques (iii)**

```
PRODUCT(array[,dim][,mask]) et
SUM(array[,dim][,mask]) :
```
somme et produit des éléments d'un tableau.

#### Exemple :

| 1 3 5 |  $A = | |$ | 2 4 6 |

SUM(A, dim=1) retourne  $( / 3, 7, 11 / )$ .

DOT PRODUCT(vector a, vector b) : produit scalaire des deux vecteurs.

```
MATMUL(matrix a, matrix b) :
produit matriciel de deux matrices ou d'une
matrice et d'un vecteur.
```
### **Tableaux : instruction et bloc WHERE**

L'instruction WHERE permet d'effectuer des affectations de type tableau par l'intermédiaire d'un filtre (masque logique).

Forme générale :

WHERE (mask) bloc1 ELSEWHERE bloc2 END WHERE

où mask est une expression logique retournant un tableau de logiques.

Exemple : real, dimension(10) :: a WHERE  $(a > 0.)$  $a = log(a)$ ELSEWHERE  $a = 1.$ END WHERE

## **Tableaux dynamiques (i)**

- En Fortran 90, il est possible de faire de l'**allocation dynamique de mémoire**.
- Les tableaux ainsi crées sont appelés "**tableaux dynamiques**" ou "**tableaux à profil différé**.
- Déclaration : spécifier l'attribut ALLOCATABLE.
- Allocation via l'instruction ALLOCATE à laquelle on indique le profil désiré.
- Libération de l'espace mémoire allouée : instruction DEALLOCATE.
- La fonction intrinsèque ALLOCATED permet d'interroger le système pour savoir si un tableau est alloué ou non.

### **Tableaux dynamiques (ii)**

#### Exemple :

real, **dimension(:,:), ALLOCATABLE :: a** Integer :: n, m, err

read \*, n, m

if (.not. **ALLOCATED(a**)) then

#### **ALLOCATE(a(n,m),stat=err)**

if (err  $/= 0$ ) then print \*, "Erreur à l'allocation & &du tableau a" stop 4 end if

end if

#### **DEALLOCATE(a)**

## **Pointeurs (i)**

### • Définition

En C, Pascal  $\Rightarrow$  variable contenant l'adresse d'objets. En Fortran 90 ⇒ **alias.**

- **États d'un pointeur**
- 1. **Indéfini** : à sa déclaration en tête de programme
- 2. **Nul** : alias d'aucun objet
- 3. **Associé** : alias d'un objet appelé cible.

# MCours.com

### **Pointeur (ii)**

- **Cible** : objet pointé (attribut TARGET).
- Le **symbole binaire =>** sert à valoriser un pointeur.

Exemple :

integer, **target** :: n integer, **pointer** :: ptr1, ptr2  $n = 10$ **ptr1 => n**  $ptr2$  =>  $ptr1$  $n = 20$ print \*, ptr2 ! on trouve 20

Remarques :

1. p1 et p2 étant deux pointeurs, p1 => p2 implique que p1 prend l'état de p2 (indéfini, nul ou associé à la même cible)

2. La fonction intrinsèque ASSOCIATED permet de comparer deux pointeurs

## **Procédures (i)**

F77 : procédures externes ( = **unité de compilation**)

F90 : nouvelles possibilités :

#### 1. **Procédure interne** :

procédure contenue à l'intérieur d'un programme principal, d'une procédure externe ou d'une procédure-module. Elle

- est appelée de la même façon qu'une procédure externe

- est compilée en même temps que l'unité qui l'héberge (son **hôte**)

- a accès à des informations appartenant à son hôte
- est placée après le mot clé CONTAINS
- n'est pas visible de l'extérieur de son hôte.

### 2. **Procédure-module** :

procédure contenue dans un module après le mot clé CONTAINS.Elle peut contenir une procédure interne.

### **Procédure interne : exemple**

#### **PROGRAM Thingy**

IMPLICIT NONE

.....

CALL OutputFigures(NumberSet)

.....

#### **CONTAINS**

SUBROUTINE OutputFigures(Num) REAL, DIMENSION(:), INTENT(IN) :: Num PRINT\*, "Here are the figures", Num END SUBROUTINE OutputFigures

**END PROGRAM Thingy**

#### Remarque :

Ne pas confondre les procédures **internes/externes** (lieu d'apparition de la procédure) et les procédures **intrinsèques/"extrinsèques"** (provenance de la procédure).

### **Procédure : interface**

En F77 : procédures externes, **interface inexistante.**

⇒ Risque d'incohérence entre l'utilisation de cette procédure et sa déclaration locale (erreurs non détectées à la compilation : nombre d'arguments incorrect etc ...).

Solutions en Fortran 90 :

1/ par le biais de procédures internes ou de procédures-modules (**interfaçage automatique**)

2/ par le biais de **blocs-interfaces explicites** présents ou accessibles permettant de préciser à l'unité appelante toutes les contraintes d'appel.

⇒ Les erreurs de cohérence seront détectées à la compilation.

Remarque : Pour les fonctions intrinsèques, l'interface est implicite.

### **Interface explicite "simple" (ou anonyme)**

Subroutine externe maxmin :

```
Subroutine maxmin(vect, v_max, v_min, ctl, rgmax)
implicit none
real, dimension(:), intent(in) :: vect
real, intent(out) :: v_max,v_min
integer,optional, intent(out) :: rgmax
integer, intent(inout) :: ctl
```

```
v max = MAXVAL(vect) ; v min = MINVAL(vect)
ctl = 1; ...
```
**end subroutine maxmin**

Interface à placer dans chaque unité appelante :

```
!------------ Bloc interface-----------------
interface
Subroutine maxmin(vect, v_max, v_min,ctl,rgmax)
 real,dimension(:), intent(in) :: vect
 real, intent(out) :: v_max,v_min
 integer, optional, intent(out) :: rgmax
 integer, intent(inout) :: ctl
end subroutine maxmin
end interface
 !-------------------------------------------
```
### **Apports des interfaces**

• Détection des erreurs liées à la non cohérence des arguments d'appel et des arguments muets (type, attributs et nombre).

• Possibilité de contrôler la **vocation** des arguments en fonction des attributs INTENT et OPTIONAL.

• Possibilité de tester l'absence des arguments optionnels (fonction PRESENT).

• Passage d'arguments par mot-clé.

• Transmission du profil et de la taille des tableaux à **profil implicite** et possibilité de les récupérer via les fonctions SHAPE et SIZE.

### **Attributs INTENT et OPTIONAL, passage par mot-clé**

Préciser la **vocation des arguments** muets de façon à pouvoir contrôler plus finement l'usage qui en est fait.

Pour ce faire, F90 a prévu :

1. l'attribut INTENT d'un argument :

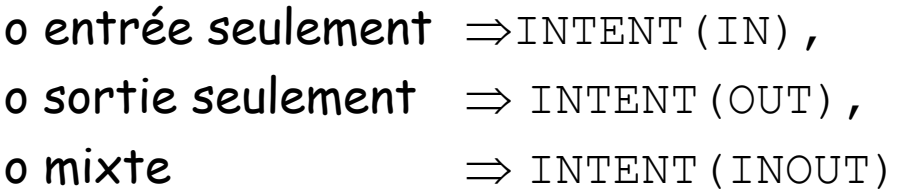

2. l'attribut OPTIONAL pour déclarer certains **arguments** comme **optionnels** et pouvoir tester leur présence éventuelle dans la liste des arguments d'appel (fonction intrinsèque PRESENT).

Par ailleurs, F90 permet aussi le **passage des arguments par mot-clé** (+ fiable que le **passage positionnel**).

## **Exemple (i)**

#### On considère la subroutine externe suivante :

Subroutine maxmin(vect, v\_max, v\_min, ctl, rgmax)

```
implicit none
real,dimension(:),intent(in) :: vect
real, intent(out) :: v_max,v_min
integer,optional, intent(out) :: rgmax
integer, intent(inout) :: ctl
v max = MAXVAL(vect)
v min = MINVAL(vect)
ctl = 1if(present(rgmax)) then
  rqmax = MAXLOC(<i>vect</i>, <math>DIM=1</math>)ctl = 2endif
print *,'Taille vecteur :',SIZE(vect)
print *,'Profil vecteur :',SHAPE(vect)
```
#### **end subroutine maxmin**

### **Exemple (ii)**

#### **Program inout**

implicit none integer, parameter :: n=5 integer :: rgmax=0, ctl=0 real, dimension(n) ::  $v=(/ 1., 2., 40., 3., 4. /)$ real :: vmax,vmin

#### **!------------ Bloc interface-----------------**

#### **Interface**

Subroutine maxmin(vect, v max, v min, ctl, rgmax) real, dimension(:), intent(in) :: vect real, intent(out) :: v\_max,v\_min integer, optional, intent(out) :: rgmax integer, intent(inout) :: ctl end subroutine maxmin **end interface !--------------------------------------------** !-- Appel positionnel call maxmin(v, vmax, vmin, ctl, rgmax) !-- Appel positionnel ss arg. optionnel rgmax call maxmin(v, vmax, vmin, ctl) !-- Idem a mot cle **call maxmin**(**vect**=v, **v\_max=**vmax, & **ctl=**ctl, **v\_min=**vmin) .......

**end program inout**

## **Tableaux à profil implicite**

#### Extrait du programme appelant :

```
…
integer, dimension(5,6) :: t
 interface 1555 1655subroutine sp(t) |
     integer, dimension(:,:) :: t |
   end subroutine sp
 end interface !<<<<<<<<<<<<<<<<<<<|
```
 $t = 0$ ; call sp(t) ...

#### Subroutine externe :

```
subroutine sp(t)
integer, dimension(:,:) :: t
 integer :: i
print \star, size(t, 1), size(t, 2)
  do i=1, size(t, 1)print \star, (t(i,j), j=1, size(t, 2))
  end do
```
**end subroutine sp**

t est un tableau à profil implicite.

Rq : ne pas confondre **"tableau à profil implicite"** (recommandé) et **"tableau à taille implicite"** (déconseillé).

## **Cas d'interface "explicite" obligatoire**

Il existe **10 cas** où une **interface** est **obligatoire**, parmi lesquels :

- fonction à valeur tableau,
- fonction à valeur pointeur,
- tableau à profil implicite,
- passage d'arguments à mots-clé,
- argument optionnel,

...

- procédure générique,
- surcharge ou définition d'un opérateur,
- surcharge du symbole d'affectation.

## **Interfaces génériques (i)**

En + des interfaces "simples", il existe des interfaces "**génériques"** (3 types).

### 1. Les **interfaces "nommées"** (ou génériques stricto sensu)

Exemple (à placer dans un module) :

**INTERFACE CLEAR** ! Nom fot generique **MODULE PROCEDURE** clear\_int MODULE PROCEDURE clear real **END INTERFACE**

+ définition des procédures clear int et clear real

#### 2. Les **interfaces opérateurs** (création ou sur-définition d'opérateurs)

Exemples (à placer dans un module) :

**INTERFACE OPERATOR** (.TWIDDLE.) **MODULE PROCEDURE** itwiddle, rtwiddle **END INTERFACE**

**INTERFACE OPERATOR** (\*) **MODULE PROCEDURE** mult **END INTERFACE**

+ définition des procédures

## **Interfaces génériques (ii)**

3. Les **interfaces-assignations** (pour surcharger le symbole d'affectation =)

Exemple (à placer dans un module) :

**INTERFACE ASSIGNMENT** (=) **MODULE PROCEDURE** real to int **END INTERFACE**

+ définition de la fonction real to int

### **MODULES**

• Un **module** est une **unité de programme** particulière (mot clé **MODULE**) introduite en Fortran 90 pour **encapsuler** :

- des données et des définitions de types dérivés,
- des blocs interfaces,

…

- des procédures (après l'instruction CONTAINS),

• Son utilisation au sein d'un programme se fait grâce à l'instruction USE suivi du nom du module [+ mot clé ONLY].

• Ces ressources sont par défaut accessibles à l'utilisateur (attribut PUBLIC) mais peuvent être rendues privées (attribut PRIVATE).

• Il doit être compilé séparément avant de pouvoir être utilisé.

### **Exemple**

### Module (dans un fichier sépare de préférence) :

#### **MODULE stack**

IMPLICIT NONE INTEGER, PARAMETER :: stack\_size = 100 INTEGER, SAVE :: store(stack size), pos= 0

#### **CONTAINS**

SUBROUTINE push(i)

```
…
END SUBROUTINE push
```
**END MODULE stack**

Programme utilisant ce module :

**PROGRAM StackUser**

**USE stack ! Place avant tout le reste**

IMPLICIT NONE

…

…

CALL push(14); CALL push(21);

**END PROGRAM StackUser**

## MCours.com

### **Quelques fonctions intrinsèques utiles (i)**

• Les types prédéfinis en F90 sont en fait des noms génériques renfermant chacun un certain nombre de **variantes** ou **sous-types** que l'on peut **sélectionner** à l'aide du **paramètre KIND** lors de la déclaration des objets.

• Fonction intrinsèque SELECTED INT KIND(r) Elle retourne un entier qui correspond au sous-type permettant de représenter les entiers n tels que :  $-10^r < n < 10^r$ 

• Fonction intrinsèque SELECTED REAL KIND(p, r) (p=précision et r=étendue). Elle retourne un entier qui correspondant au soustype permettant de représenter les réels x répondant à la demande avec :

 $10^{-r}$  <  $|x|$  <  $10^{+r}$ 

Exemple

! On decide que les entiers n,m sont < 99  $integer$ , parameter  $\therefore$  p = selected\_int\_kind(2) integer(kind=p) :: n, m

## **Quelques fonctions intrinsèques utiles (ii)**

TINY(x) : plus petite valeur réelle représentable dans le sous-type de  $\times$  (limite d'underflow).

HUGE(x) : plus grande valeur réelle ou entière représentable dans le sous-type de  $x$  (limite d'overflow).

### **Aspects obsolètes en F90**

- 1. IF arithmétique : IF (ITEST) 10, 11, 12
- 2. Branchement au END IF depuis l'extérieur (H.N.95)
- 3. Boucles DO pilotées par réels (H.N.95)
- 4. Partage d'une instruction de fin de boucle
- 5. Fins de boucles autres que CONTINUE ou END DO
- 6. ASSIGN et le GO TO assigné (H.N.95)
- 7. ASSIGN d'une étiquette de FORMAT (H.N.95)
- 8. RETURN multiples
- 9. PAUSE (H.N.95)
- 10. Format d' édition Hn (H.N.95)

(H.N.95) : aspect devenant Hors Norme 95.

### **Principales nouveautés de la norme 95**

- 1. Bloc FORALL
- 2. Attributs PURE et ELEMENTAL pour certaines procédures
- 3. Fonction intrinsèque NULL() pour forcer un pointeur à l'état nul
- 4. Valeur initiale par défaut pour les composantes d'un type dérivé
- 5. Fonction intrinsèque CPU TIME
- 6. Bloc WHERE : imbrication possible
- 7. Expressions d'initialisation étendues
- 8. MAXLOC/MINLOC : ajout de l'argument dim

 $F$ tc  $\ldots$ 

Futur = Fortran 2003 (+ orienté objet : héritage ...)

### **Aspects obsolètes en F95**

- 1. Le "format fixe" du source  $\Rightarrow$  "format libre".
- 2. Le GO TO calculé  $\Rightarrow$  SELECT CASE.

3. L'instruction DATA placée au sein des instructions exécutables

⇒ avant les instructions exécutables.

### 4. Statement functions (sin deg(x)=sin(x\*3.14/180.)) ⇒ procédures internes.

5. Le type CHARACTER\*... dans les déclarations  $\Rightarrow$  CHARACTER (LEN=....).

6. Le type CHARACTER(LEN=\*) de longueur implicite en retour d'une fonction

 $\Rightarrow$  CHARACTER(LEN=len(str)).

#### **Conseils pour passer de F77 à F90**

1. S'assurer de la fiabilité du code de départ (passer en **IMPLICIT NONE** …)

2. Passer en format libre

3. Eliminer les aspects obsolètes de F77 (détection à la compilation grâce à des options, exemple pour xlf : qlanglvl=90std/95std/95pure/…)

4. Créer des modules, mettre en oeuvre des interfaces (réfléchir au regroupement des sousprogrammes, à l'arborescence des modules …)

5. Retoucher les listes d'arguments (préciser les vocations, tableaux à profil implicite, passage par mots-clé)

6. Utiliser les nouvelles possibilités pour les tableaux et les fonctions intrinsèques

Remarque : il existe des outils d'aide à la conversion (ex NEC : Trans90 de PSUITE ...)

### **Références**

### **A la bibliothèque ECP**

• DELANNOY C. Programmer en Fortran 90 Guide complet (1997)

• DUBESSET M., VIGNES J. Les Spécificités du Fortran 90 (1990)

•LIGNELET P. Manuel complet du langage Fortran 90 et Fortran 95 (1996)

• LIGNELET P. Structures de données et leurs algorithmes avec Fortran 90 et Fortran 95 (1996)

• METCALF M., REID J., Fortran 90/95 explained (1996)

#### **Sur Internet**

- www.liv.ac.uk/HPC/HTMLFrontPageF90.html
- www.idris.fr dans les supports de cours

# MCours.com